[Empresari](https://idm.presidencia.gov.co/prensa/Paginas/default.aspx)os colombianos podrán consultar la información sobre los usos del suelo, en línea y de manera gra Prensa (10re)s.

Noticia

# Empresarios colombianos podrán consultar la información sobre los usos del suelo, en línea y de manera gratuita

Bogotá , 3/03/2022

Foto: Colombia en Mapas

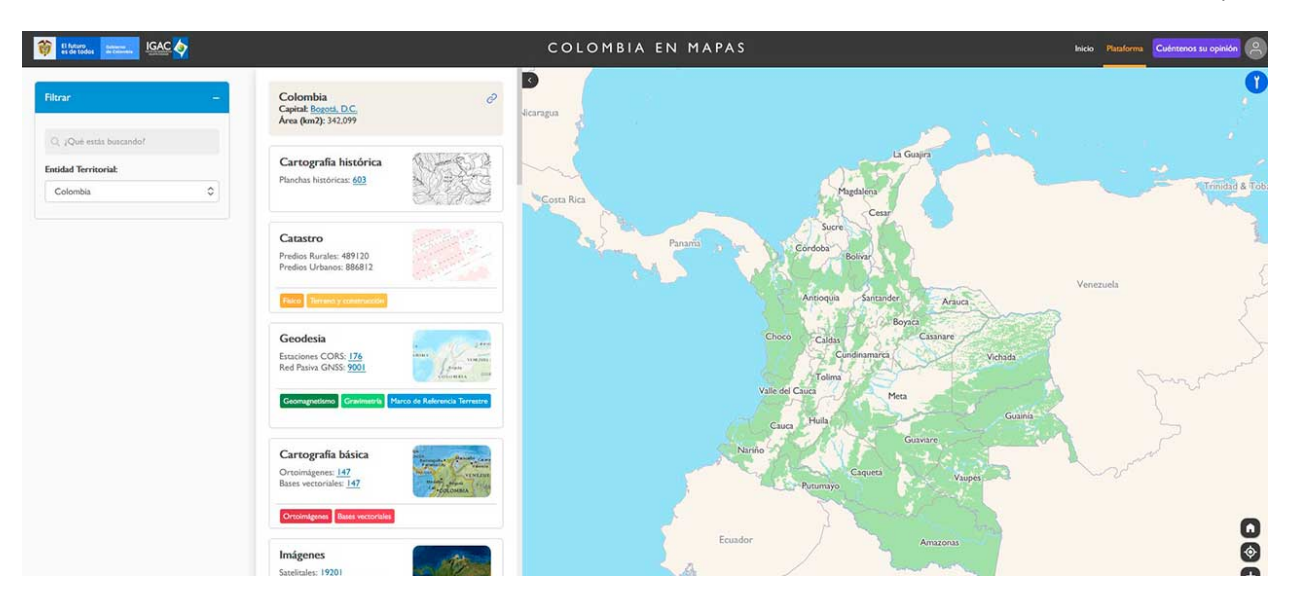

- Nace la nueva función de "Colombia en Mapas", del Instituto Geográfico Agustín Codazzi, cofinanciada por el Ministerio de Comercio.
- Se podrá consultar la información sobre los usos permitidos del suelo de Buenaventura (Valle), Santa Marta (Magdalena), Yopal (Casanare), Villa Rica (Cauca) y Guasca y Zipaquirá (Cundinamarca).
- Ahora, esta consulta es gratuita, en mucho menos tiempo y elimina costos tanto en trámite como en desplazamiento.

### Bogotá, 3 de marzo de 2022.

Gracias a la alianza entre el Ministerio de Comercio, Industria y Turismo y el Instituto Geográfico Agustín Codazzi (IGAC), la plataforma gratuita "Colombia en Mapas" contará con una nueva función mediante la cual, los empresarios y la comunidad podrán consultar la información sobre los usos permitidos del suelo en seis ciudades y municipios del país.

Son ellos Buenaventura (Valle del Cauca); Santa Marta (Magdalena); Yopal (Casanare); Villa Rica (Cauca) y Guasca y Zipaquirá (Cundinamarca).

En el marco de la Estrategia "Estado Simple, Colombia Ágil", ambas entidades lograron que esta solicitud, que antes tenía un costo, ahora pueda ser consultada de manera gratuita en www.colombiaenmapas.gov.co [\(http://www.colombiaenmapas.gov.co/\)](http://www.colombiaenmapas.gov.co/), desde cualquier lugar.

Por medio de la aplicación se podrá identificar la actividad económica que se puede desarrollar en una zona determinada: predios o edificaciones, de acuerdo con el Plan de Ordenamiento

#### 15/3/22, 15:33 Empresarios colombianos podrán consultar la información sobre los usos del suelo, en línea y de manera gratuita

Territorial (POT) de cada municipio. Esto no solo simplifica el acceso a la información, sino que entrega resultados en menos tiempo y elimina costos, tanto en trámite como en desplazamiento.

"Trabajamos por la generación de un ambiente competitivo para los empresarios nacionales. Unimos esfuerzos con el IGAC para desarrollar esta herramienta, pensando en los municipios que no disponen de recursos para una solución propia, de manera que sea más sencillo crear nuevas unidades productivas que generan trabajo en las regiones", destacó la Ministra de Comercio, Industria y Turismo, María Ximena Lombana.

Es importante resaltar que el uso del suelo no solo es un trámite previo para la constitución de empresas, sino que es uno de los criterios de implementación de la "Ventanilla Única Empresarial", proyecto estratégico que busca automatizar y simplificar los trámites en beneficio del sector productivo.

La consulta en línea fue presentada en Zipaquirá durante la Feria de la Reactivación realizada en este municipio, y organizada por el Ministerio de Comercio, Industria y Turismo y sus entidades adscritas.

Así se puede acceder a la información

1. Ingrese a www.colombiaenmapas.gov.co [\(http://www.colombiaenmapas.gov.co/\).](http://www.colombiaenmapas.gov.co/)

2. Seleccione el lugar de interés: Buenaventura, Santa Marta, Yopal, Villa Rica, Guasca o Zipaquirá.

3. Deslice hacia abajo la barra y encontrará USO DEL SUELO.

4. En el buscador escriba la dirección, el número predial, las coordenadas, o busque sobre el mapa para ubicar el predio que va a consultar.

5. Seleccione el predio sobre el cual quiere hacer la consulta.

6. Luego, sale una ventana emergente sobre el predio, allí encontrará tres opciones: información general, régimen de uso e información del POT.

Mediante este mecanismo, se pueden generar dos tipos de reportes en la plataforma: Crear reporte y, o Análisis del POT. En este último paso encontrará información más detallada de la consulta. (número predial, municipio, dirección, área del terreno, área de construcción, destino económico y tipo de suelo).

(Con información de Ministerio de Comercio, Industria y Turismo)

(Fin/gaf/cfac)

### Servicios a la Ciudadania

- Datos de contacto [\(https://dapre.presidencia.gov.co/AtencionCiudadana\)](https://dapre.presidencia.gov.co/AtencionCiudadana)
- PSQRD [\(https://dapre.presidencia.gov.co/AtencionCiudadana/sistema-psqr/peticiones-sugerencias](https://dapre.presidencia.gov.co/AtencionCiudadana/sistema-psqr/peticiones-sugerencias-quejas-reclamos)quejas-reclamos)
- Avisos Convocatoria Pública [\(https://dapre.presidencia.gov.co/dapre/contratacion/avisos-de](https://dapre.presidencia.gov.co/dapre/contratacion/avisos-de-convocatoria)convocatoria)
- Notificaciones por Aviso [\(https://dapre.presidencia.gov.co/AtencionCiudadana/notificaciones-por-aviso\)](https://dapre.presidencia.gov.co/AtencionCiudadana/notificaciones-por-aviso)
- Notificaciones Judiciales [\(https://dapre.presidencia.gov.co/AtencionCiudadana/notificaciones](https://dapre.presidencia.gov.co/AtencionCiudadana/notificaciones-judiciales)judiciales)

#### 15/3/22, 15:33 Empresarios colombianos podrán consultar la información sobre los usos del suelo, en línea y de manera gratuita

- Ofertas de empleo [\(https://dapre.presidencia.gov.co/AtencionCiudadana/ofertas-empleo\)](https://dapre.presidencia.gov.co/AtencionCiudadana/ofertas-empleo)
- Portafolio de Servicios [\(https://dapre.presidencia.gov.co/AtencionCiudadana/portafolio-de-servicios\)](https://dapre.presidencia.gov.co/AtencionCiudadana/portafolio-de-servicios)
- Visitas Casa de Nariño [\(https://visitas.presidencia.gov.co\)](https://visitas.presidencia.gov.co/)
- Aspirantes [\(https://aspirantes.presidencia.gov.co\)](https://aspirantes.presidencia.gov.co/)
- Transparencia y acceso a información pública [\(https://dapre.presidencia.gov.co/AtencionCiudadana/transparencia-y-acceso-a-informacion-publica\)](https://dapre.presidencia.gov.co/AtencionCiudadana/transparencia-y-acceso-a-informacion-publica)
- Encuesta acceso y consulta de la información publicada [\(http://ciudadania.presidencia.gov.co/encuestas/percepcion-informacion-dapre\)](http://ciudadania.presidencia.gov.co/encuestas/percepcion-informacion-dapre) Colombia Compra Eficiente [\(https://www.colombiacompra.gov.co\)](https://www.colombiacompra.gov.co/)
- 
- Proveedores [\(https://siscol.presidencia.gov.co\)](https://siscol.presidencia.gov.co/)
- Sistema Único de Información Normativa [\(http://www.suin-juriscol.gov.co/viewDocument.asp?](http://www.suin-juriscol.gov.co/viewDocument.asp?ruta=Decretos/30019925) ruta=Decretos/30019925)

### Sistema Web Presidencia

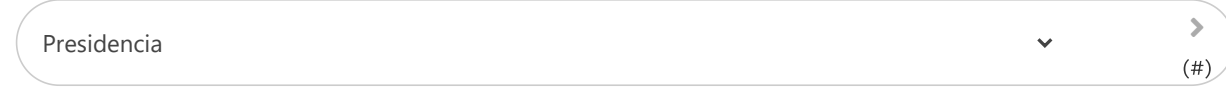

## Dependencias Presidencia

Nuestra Entidad

 $\mathbf{r}$ (#)

 $\ddot{\phantom{0}}$